## **➀ Konfigurations-Schnittstelle**

Verbinden Sie die serielle Schnittstelle (Console) mit Hilfe des beiliegenden seriellen Konfigurationskabels mit der seriellen Schnittstelle des Gerätes, über welche der Switch konfiguriert und / oder überwacht werden soll.

**➁ TP Ethernet-Schnittstellen** Verbinden Sie die Schnittstellen ETH 1 bis ETH 24 über Ethernet-Kabel mit Ihrem PC oder einem LAN-Switch.

**➂ TP Ethernet-Schnittstellen (Combo-Ports)** Verbinden Sie die TP Ethernet-Combo-Ports 25 und 26 über Ethernet-Kabel mit Ihrem Endgerät oder einem weiteren LAN-Switch.

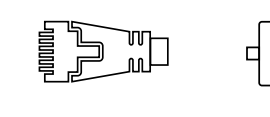

France F

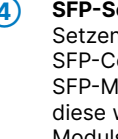

### **➃ SFP-Schnittstellen (Combo-Ports)**

Setzen Sie geeignete LANCOM SFP-Module in die SFP-Combo-Ports 25 und 26 ein. Wählen Sie zu den SFP-Modulen passende Kabel und verbinden Sie diese wie in der Beschreibung des SFP-Moduls vorgesehen.

**➄**

**➅**

#### **Netzanschluss und Erdungsschraube (Geräterückseite)**

Versorgen Sie das Gerät über den Netzanschluss auf der Rückseite mit Spannung. Verwenden Sie das mitgelieferte Kaltgerätekabel (als Zubehör erhältlich für WW-Geräte).

Umgebung Temperaturbereich 0-40 °C; Luftfeuchtigkeit 10-90 %; nicht kondensierend Gehäuse Robustes Metallgehäuse, 19" 1 HE (442 × 44 × 212 mm > B x H x T) mit anschraubbaren Montagewinkeln, Netzwerkanschlüsse auf der Frontseite

> 24 TP Ethernet-Ports 10 / 100 / 1000 MBit/s 2 Combo-Ports (TP / SFP) 100 / 1000 MBit/s (SFP) bzw. 10 / 100 / 1000 MBit/s (TP) 26 gleichzeitig nutzbare Ports Serielle Konfigurationsschnittstelle / COM-Port: 115.200 Baud

Zwei 19"-Montagewinkel

1 Kaltgeräte-Netzkabel 230 V, 1 serielles Konfigurationskabel 1,5 m

**ACHTUNG:** Hoher Berührungsstrom möglich! Vor Anschluss der Stromversorgung mit Erde verbinden.

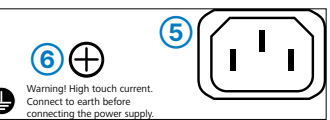

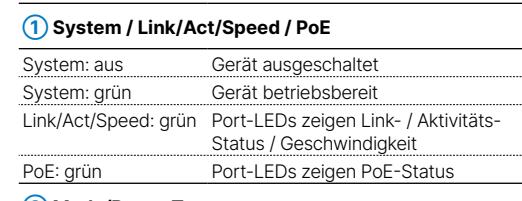

#### **➁ Mode/Reset-Taster**

Kurz drücken Umschalten der Port-LED-Anzeige 5 Sekunden gedrückt Neustart des Geräts

halten

10 Sekunden gedrückt halten Reset und Neustart des Geräts

Das Produkt enthält separate Komponenten, die als sogenannte Open Source Software eigenen Lizenzen, insbesondere der General Public Hiermit erklärt die LANCOM Systems GmbH | Adenauerstraße 20/B2 | D-52146 Würselen, dass di License (GPL), unterliegen. Die Lizenzinformationen zur Geräte-Firmware (LCOS) finden Sie auf der WEBconfig des Gerätes unter dem Menü- 2014/30/EU, 2014/35/EU, 2011/65/EU und Regulation (EC) No. 1907/2006 entspricht. Der v punkt "Extras→Lizenzinformationen". Sofern die jeweilige Lizenz dies verlangt, werden Quelldateien zu den betroffenen Software-Komponenten Konformitätserklärung ist unter der folgenden Internetadresse verfügbar: www.lanco auf Anfrage über einen Download-Server bereitgestellt.

tromversorgung Internes Netzteil (110–230 V, 50–60 Hz), PoE nach IEEE 802.3af und IEEE 802.3at

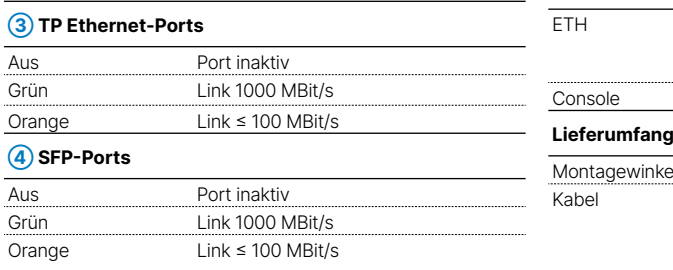

Anzahl Lüfter 1 **Schnittstellen**

Warning! High touch current. Connect to earth before **➄ ➅**

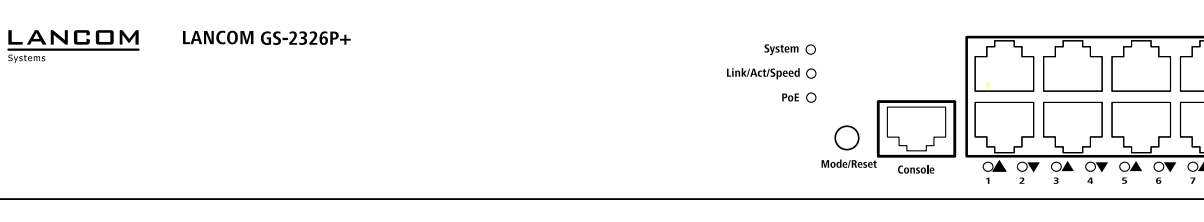

# LANCOM GS-2326P+ Hardware-Schnellübersicht

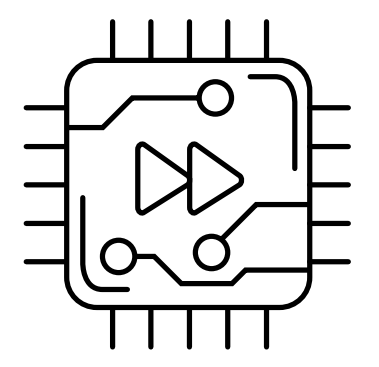

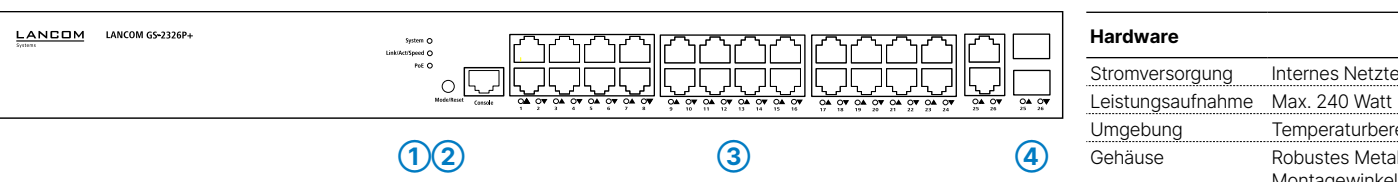

## **Das sollten Sie beim Aufstellen beachten**

- →Der Netzstecker des Gerätes muss frei zugänglich sein. →Bei Aufstellung auf dem Tisch Gummifüße ankleben
- →Keine Gegenstände auf der Geräteoberseite ablegen oder mehrere Geräte stapeln
- →Sämtliche Lüftungsschlitze freihalten
- 
- →Montieren Sie das Gerät mit den beiliegenden Schrauben und Befestigungswinkeln in einem freien 19"-Einschub eines entsprechenden Serverschrankes.
- 
- →Bitte beachten Sie, dass eine Supportleistung für Fremdherstellerzubehör ausgeschlossen ist.

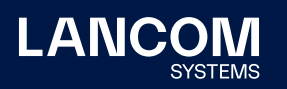

**i Beachten Sie unbedingt vor Inbetriebnahme die im beiliegenden Installation Guide aufgeführten Informationen zur bestimmungsgemäßen Verwendung!**

**Betreiben Sie das Gerät nur mit einer fachmännisch installierten Stromversorgung an einer nahegelegenen und jederzeit frei zugänglichen Steckdose.**

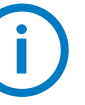

**➀ ➁ ➂ ➃**

**LED-Beschreibung & technische Daten**

**Montieren & Anschließen**

onti

É

chli <u>\_ ഗ</u> Ë

LANCOM, LANCOM Systems, LCOS, LANcommunity und Hyper Integration sind eingetragene Marken. Alle anderen verwendeten Namen und Bezeichnungen können Marken oder eingetragene Marken ihrer jeweiligen Eigentümer sein. Dieses Dokument enthält zukunftsbezogene Aussagen zu Produkten und Produkteigenschaften. LANCOM Systems behält sich vor, diese jederzeit ohne Angaben von Gründen zu ändern. Keine Gewähr für technische Ungenauigkeiten und / oder Auslassungen. 111773/0622

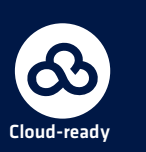

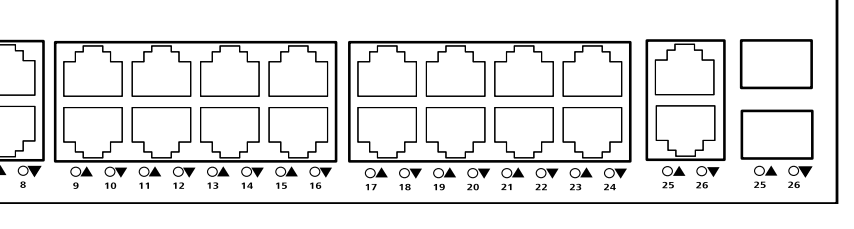